# **GEMS Flexible Work Request - User Guide**

#### <span id="page-0-0"></span>**Table of Contents**

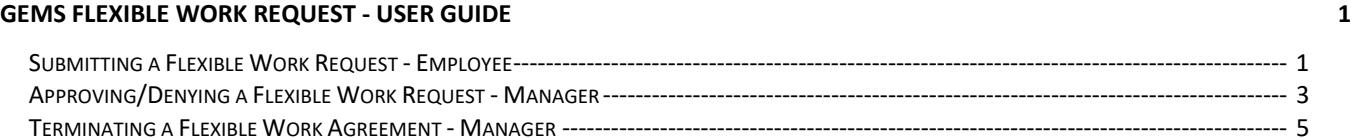

### <span id="page-0-1"></span>**Submitting a Flexible Work Request - Employee**

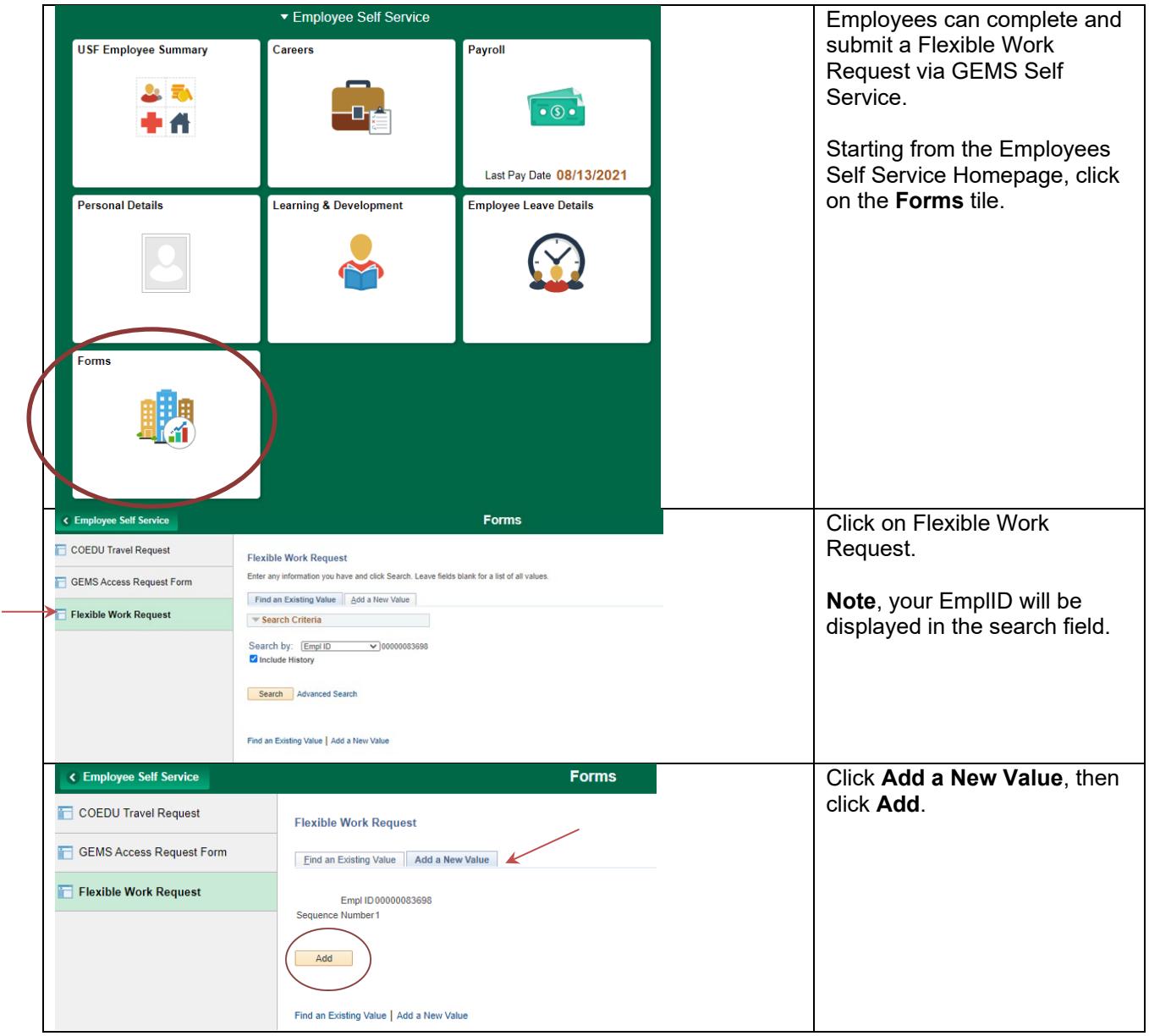

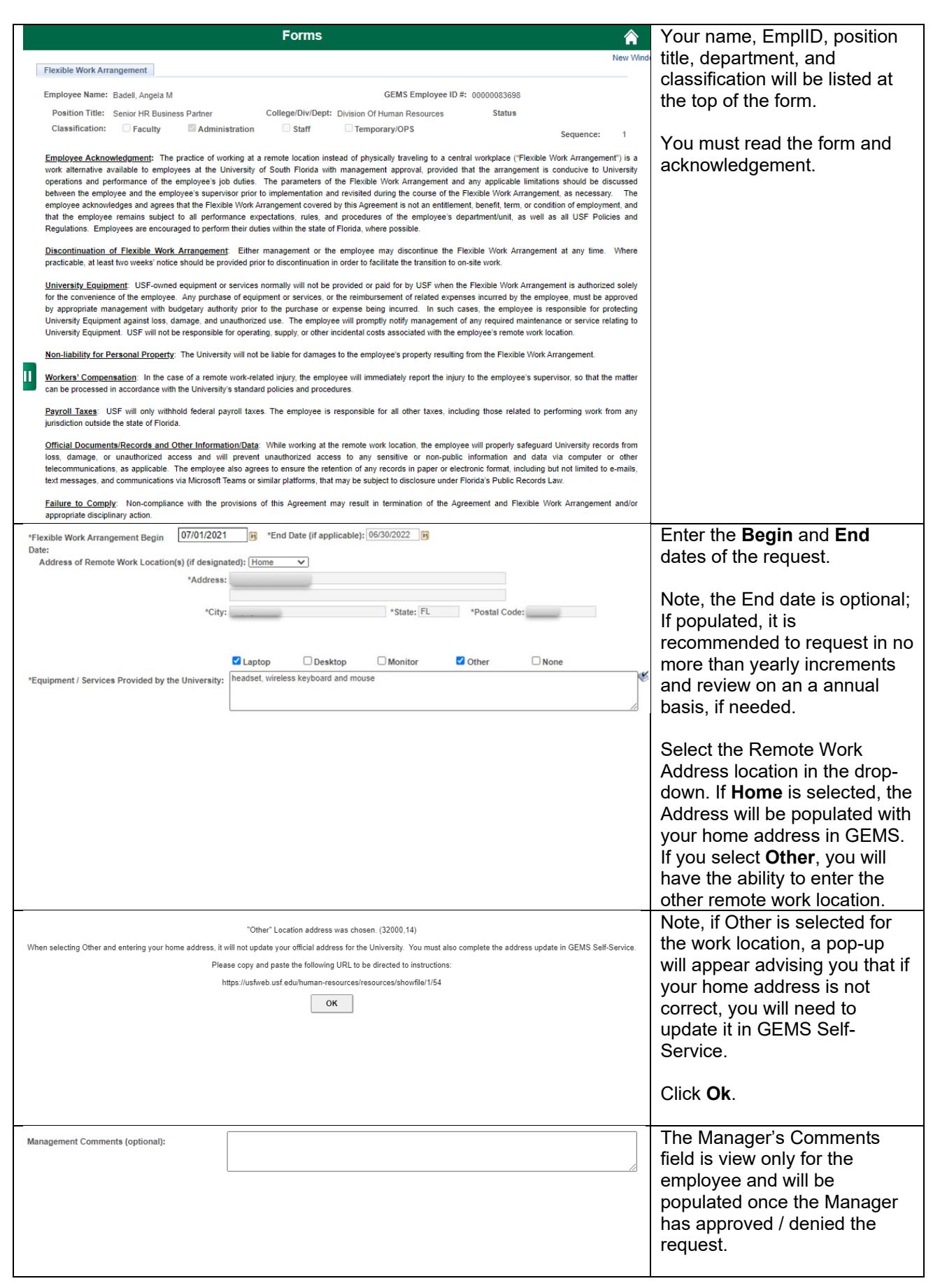

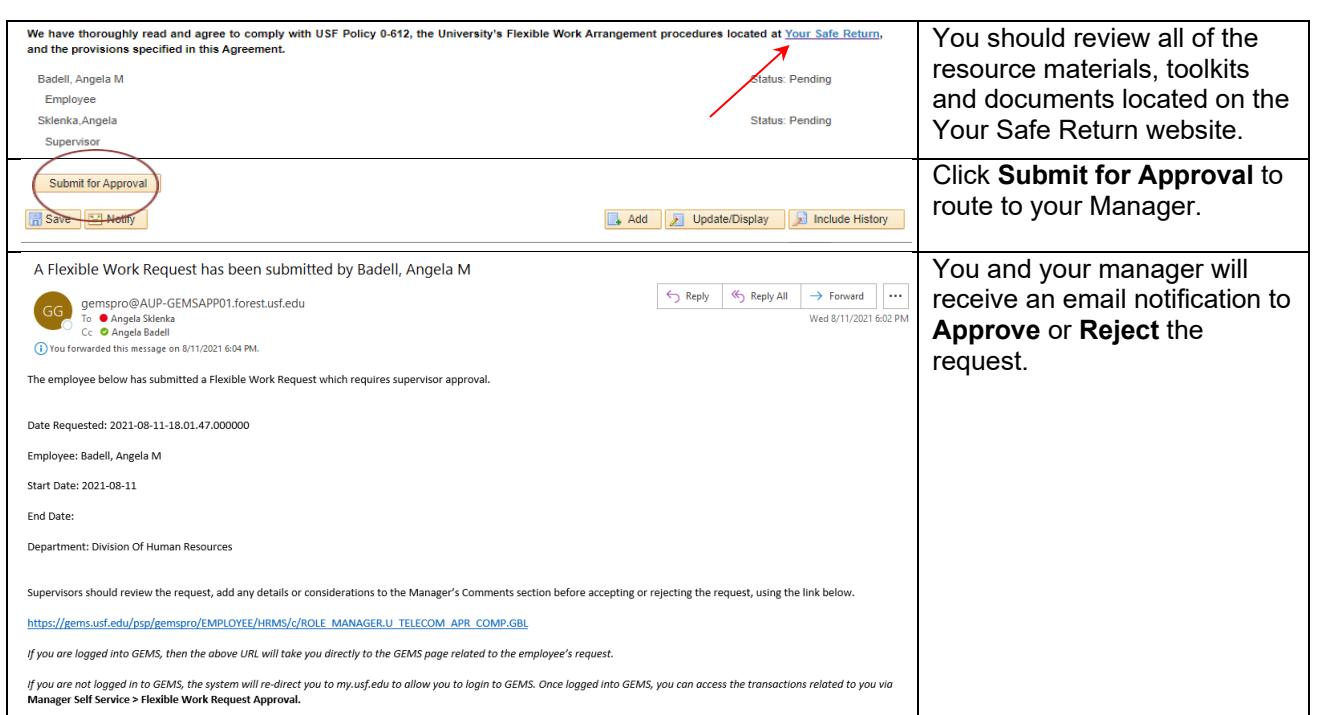

## <span id="page-2-0"></span>**Approving/Rejecting a Flexible Work Request - Manager**

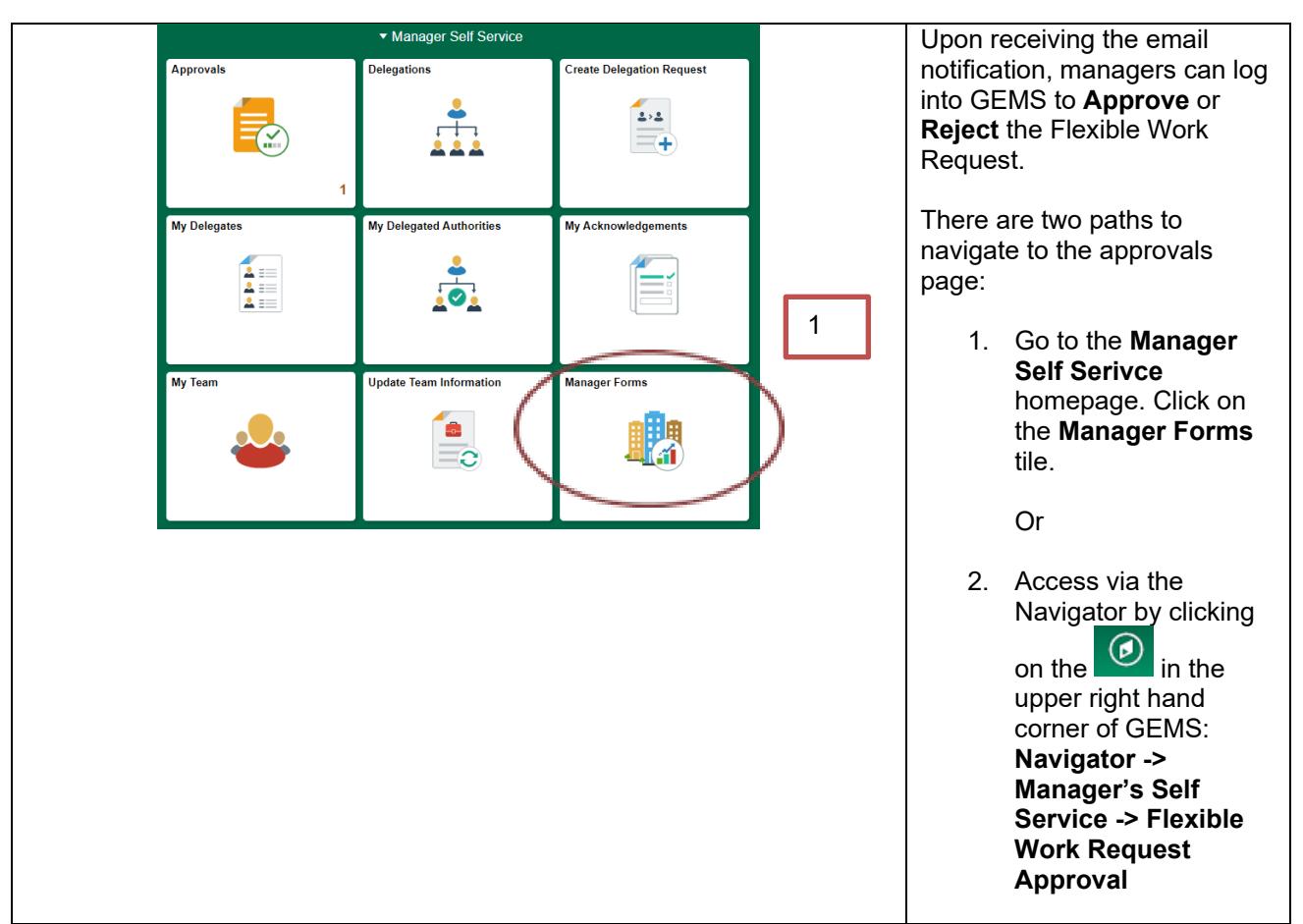

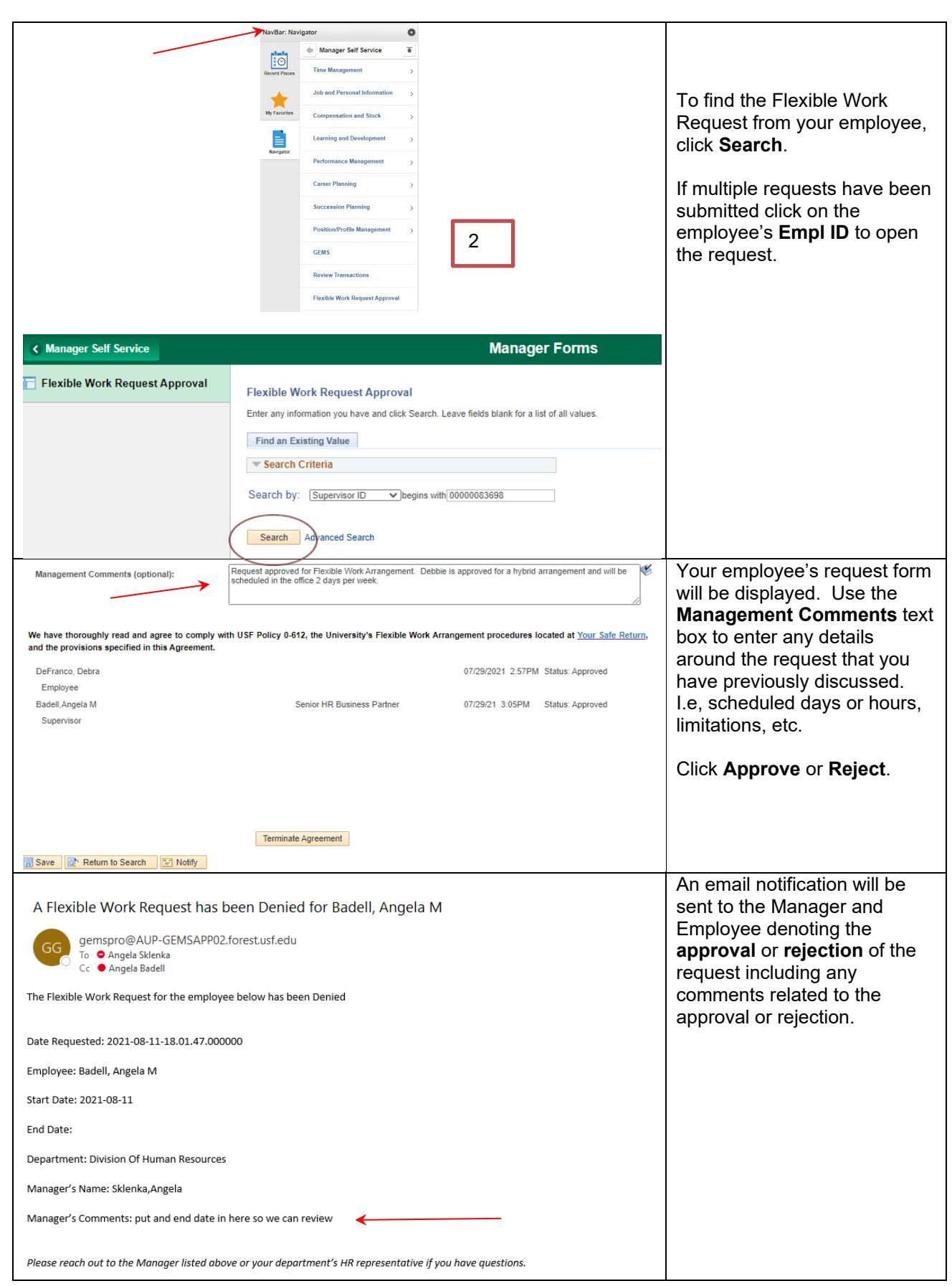

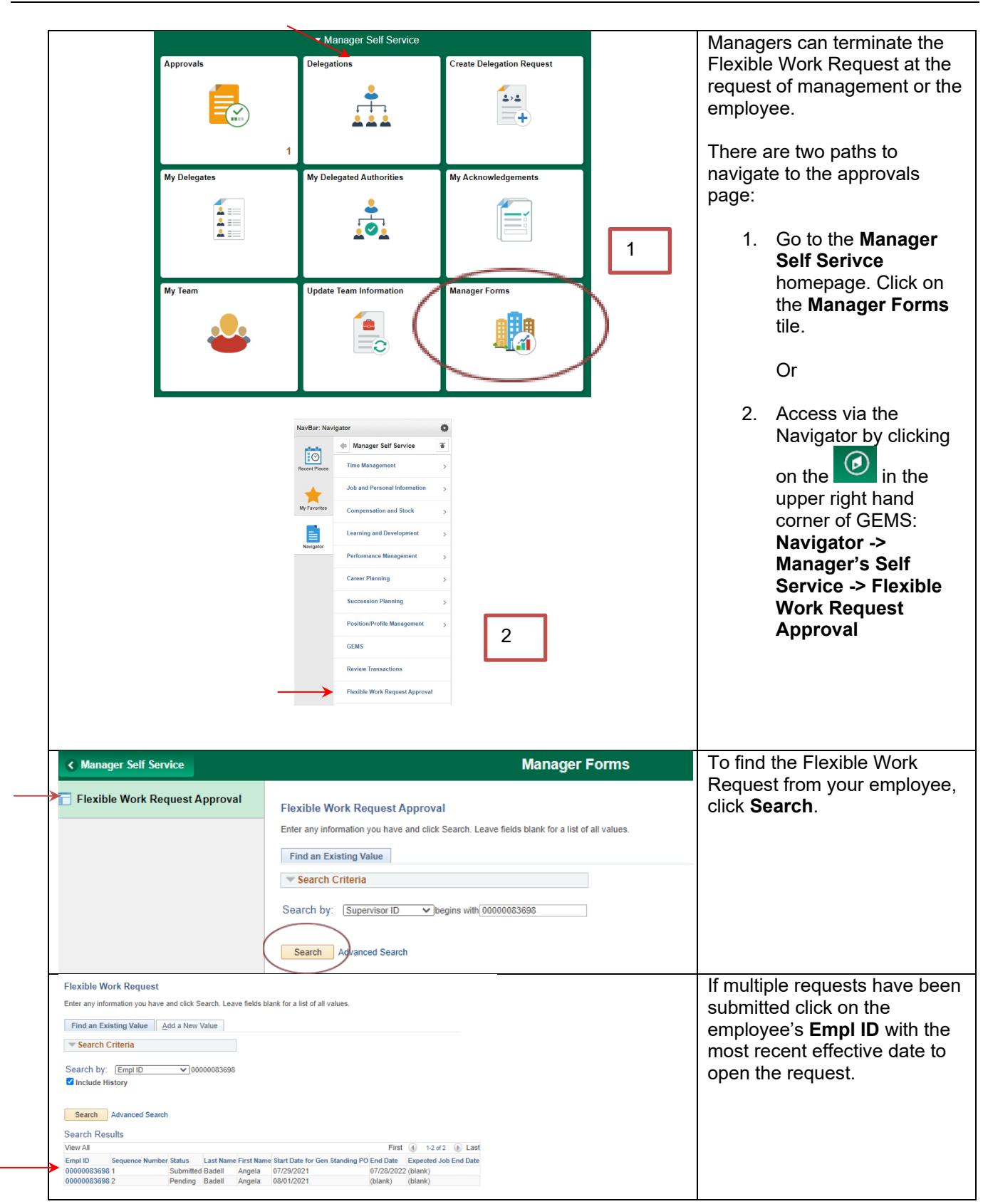

### <span id="page-4-0"></span>**Terminating a Flexible Work Agreement - Manager**

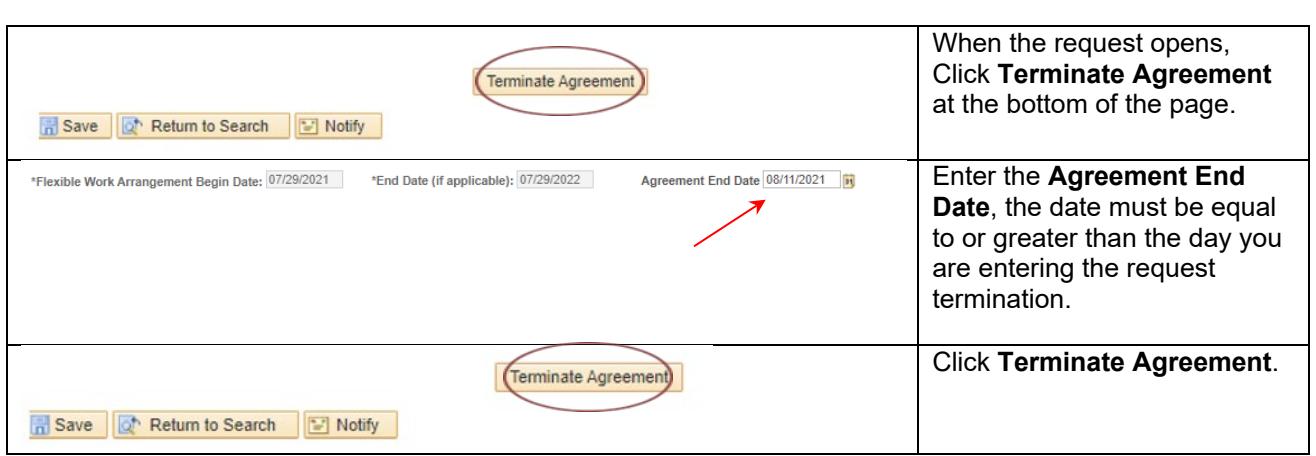